String-Exercises.docx String 文字處理

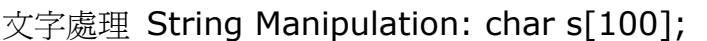

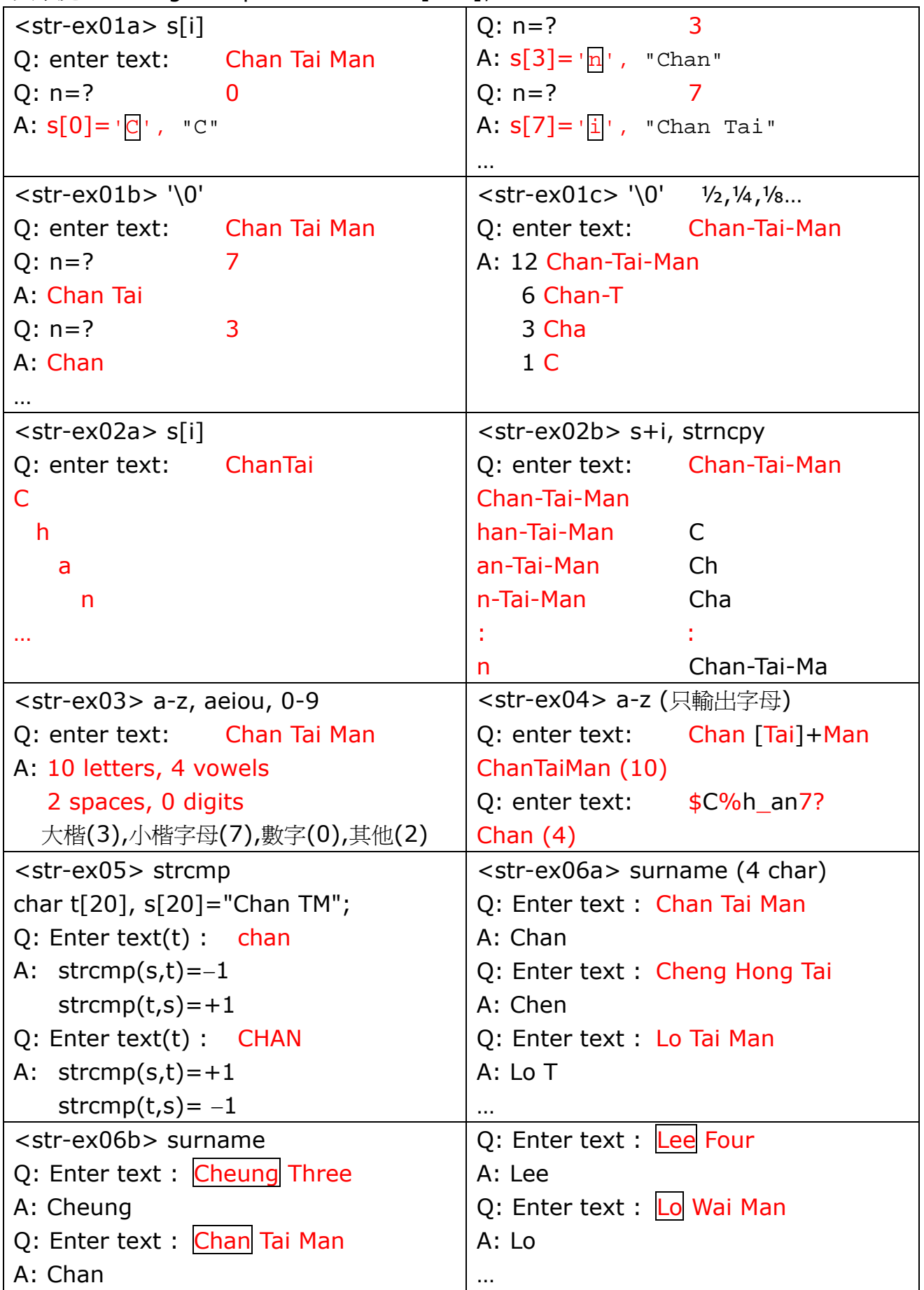

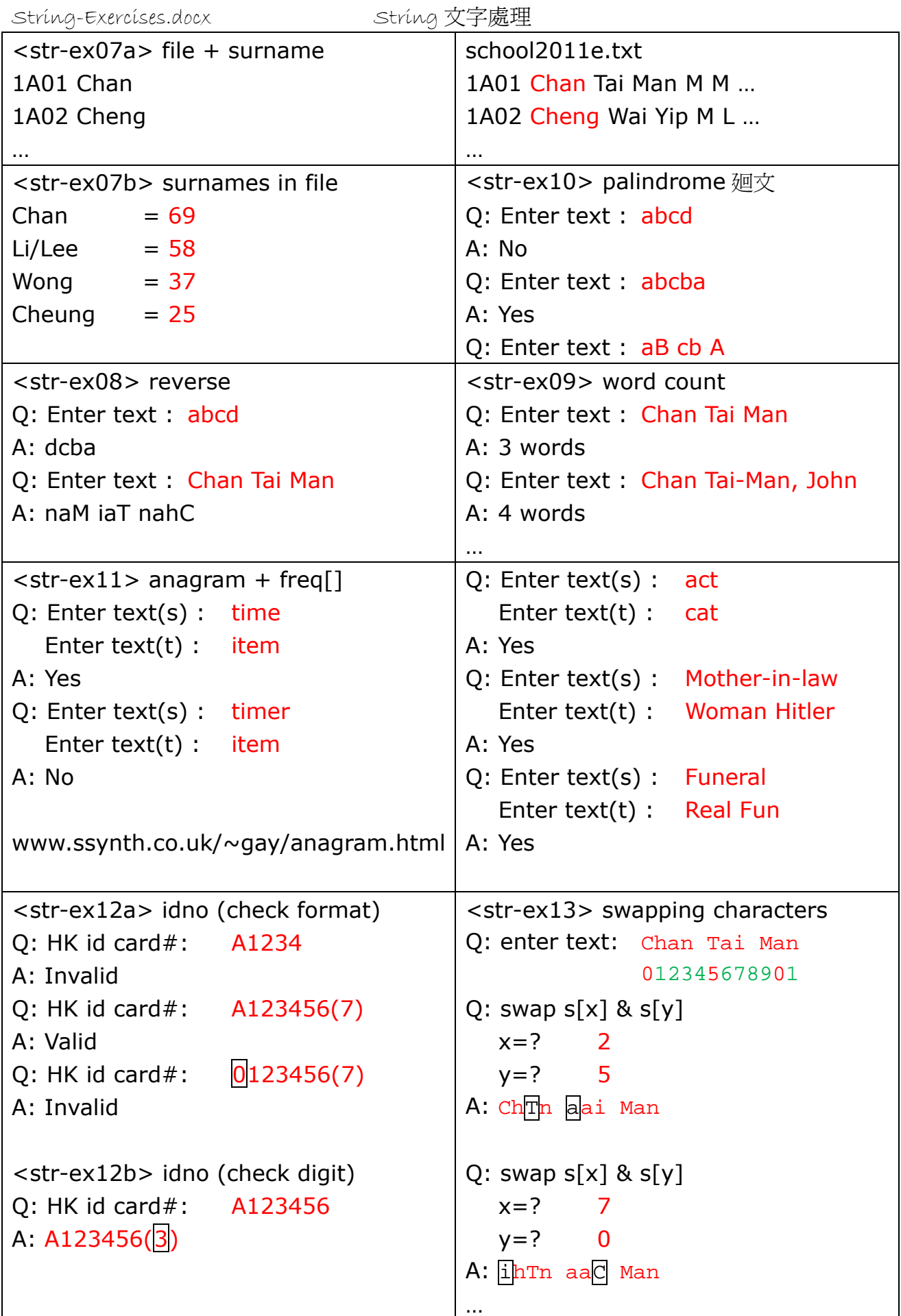

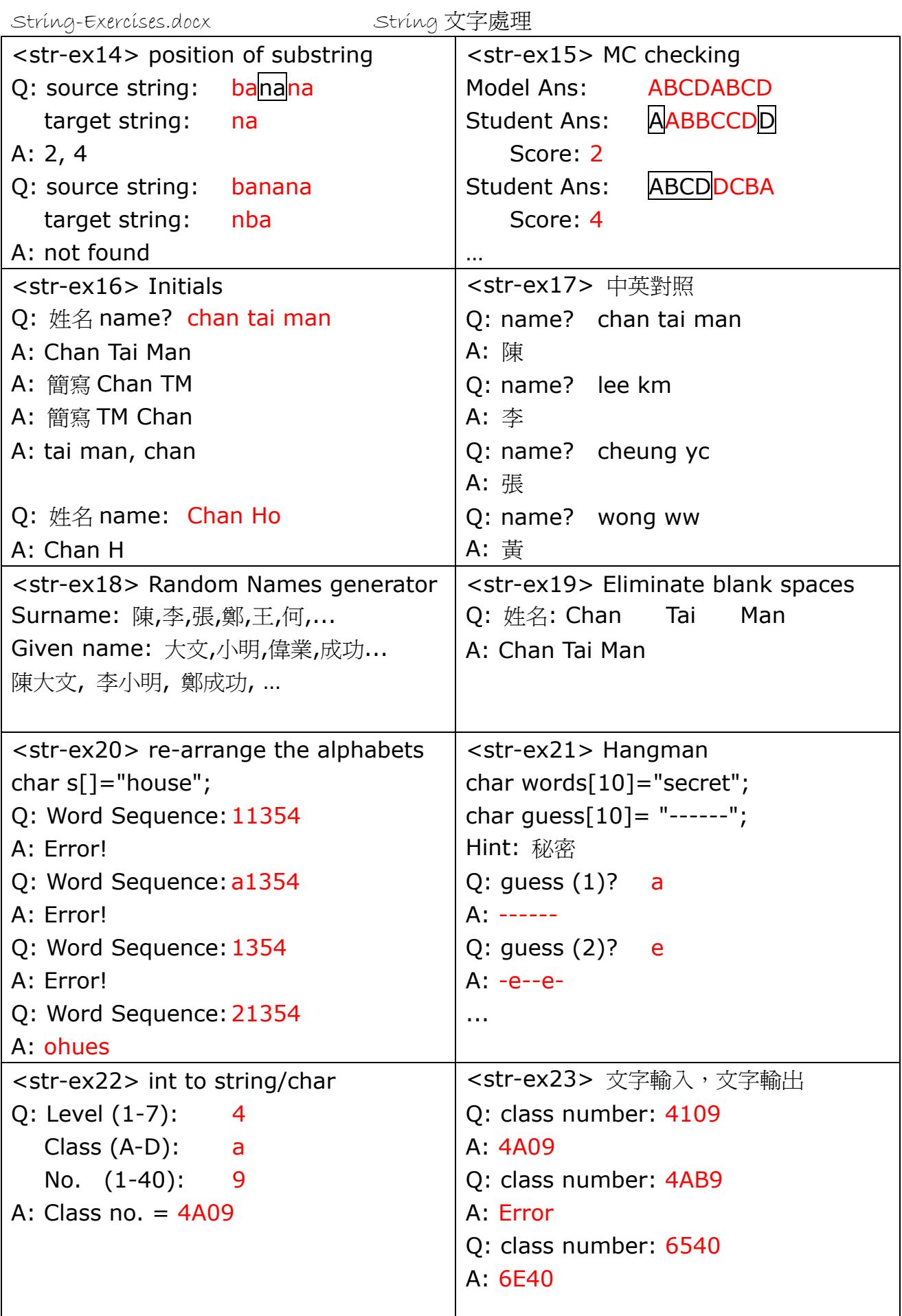

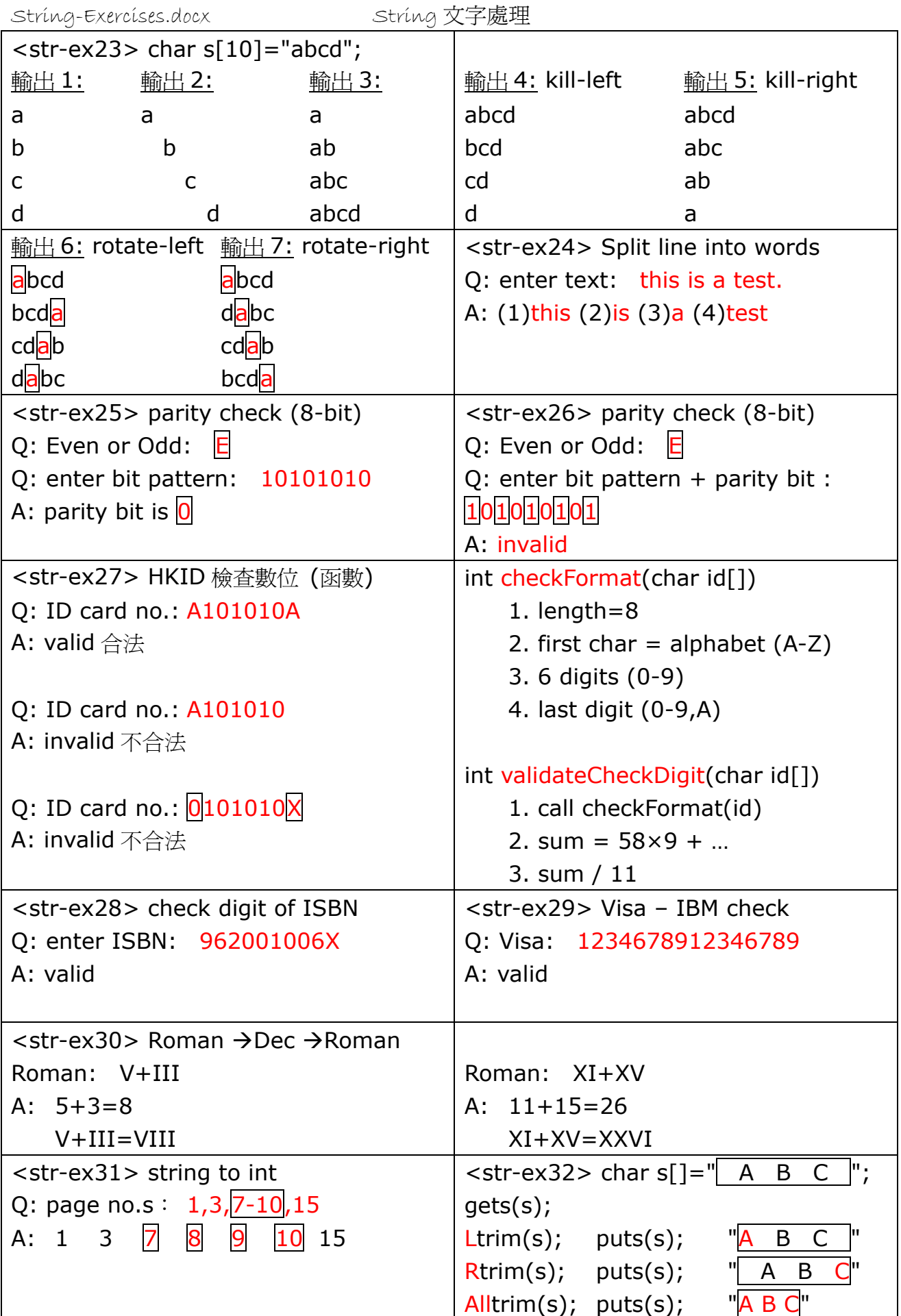

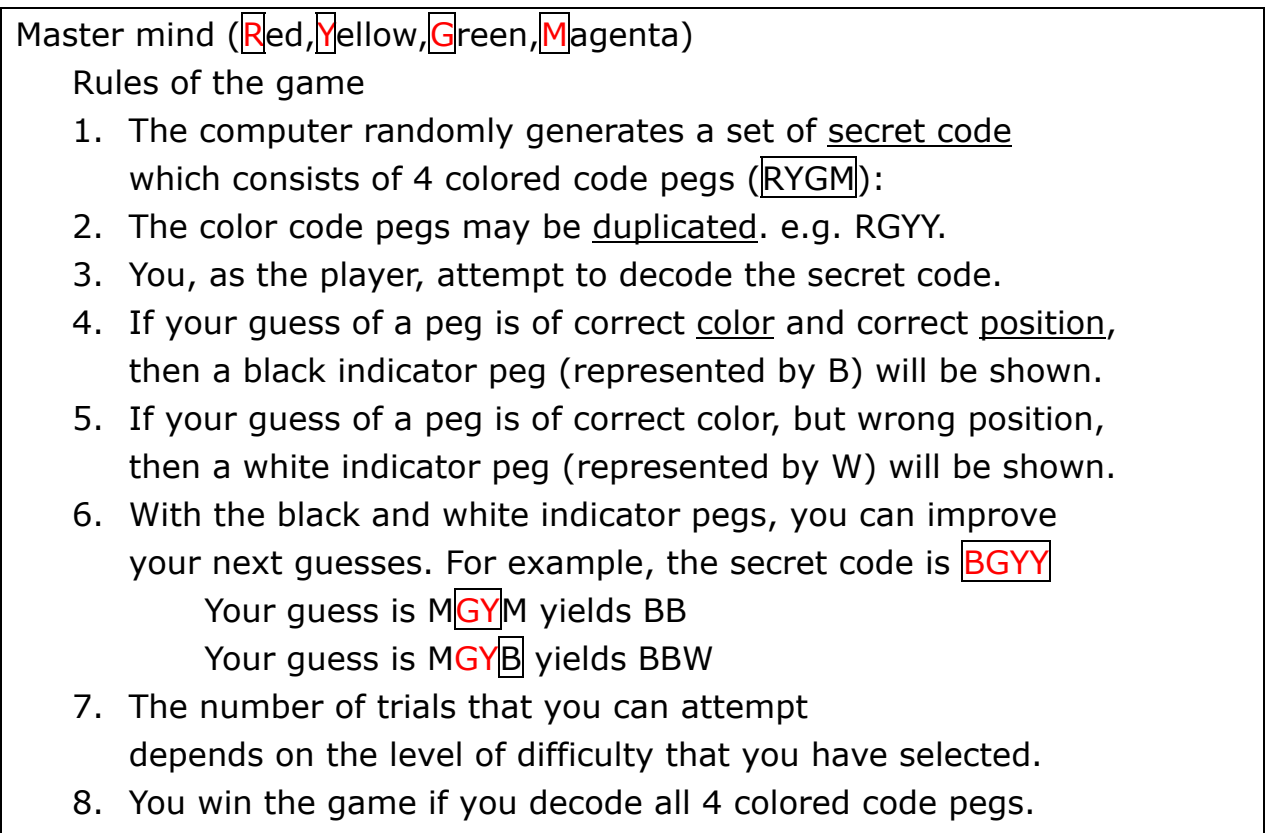

i.e. when 4 black indicator pegs (BBBB) are shown.

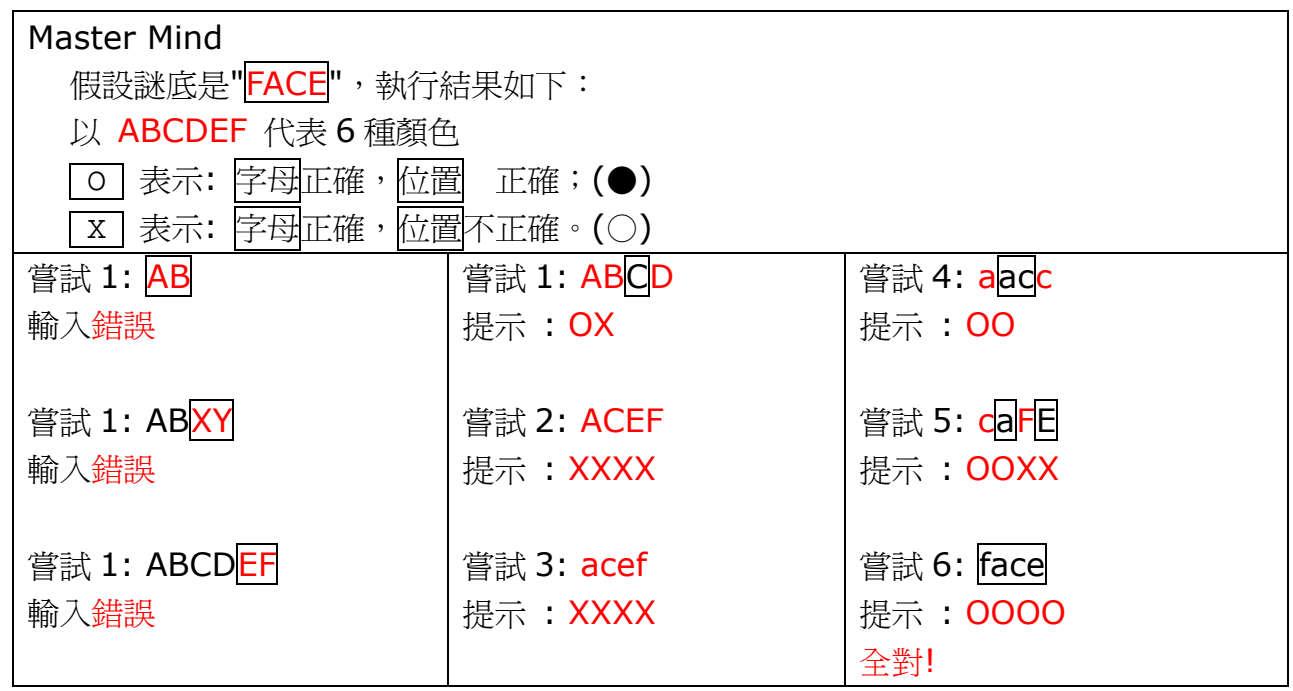

## "ABCDEFGHIJKLMNOPQRSTUVWXYZ"

- enKey = "XCISGTUDMOAEZYVKRHQJWNBPLF"; // 編碼 encoding key
- deKey = "KWBHLZERCTPYIVJXSQDFGOUANM"; // 解碼 decoding key

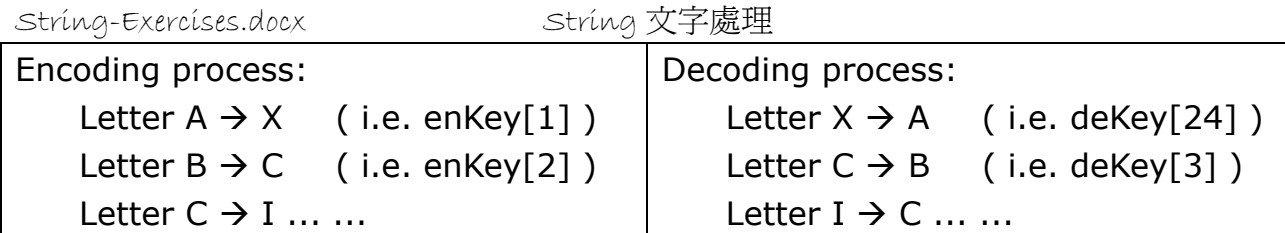

Advanced:  $enKey \rightarrow deKey$ 

15. Password checking: (三次機會 max 3 trials)

char userid[][]={"cs101","cs102","cs103","cs104","cs105"};

char password[][]={"pig","dog","tiger","cat","monkey"};

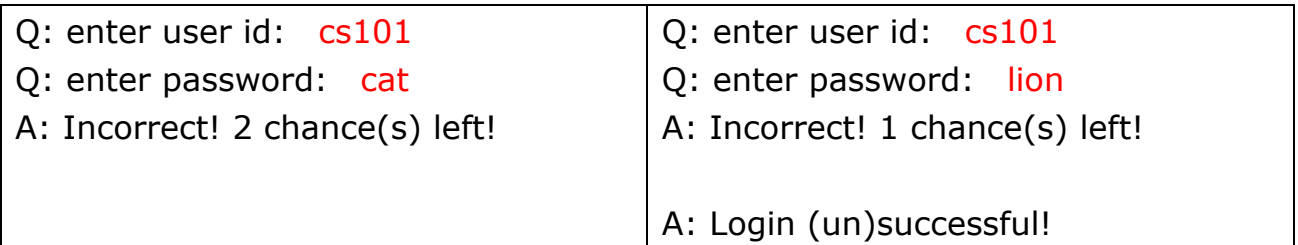

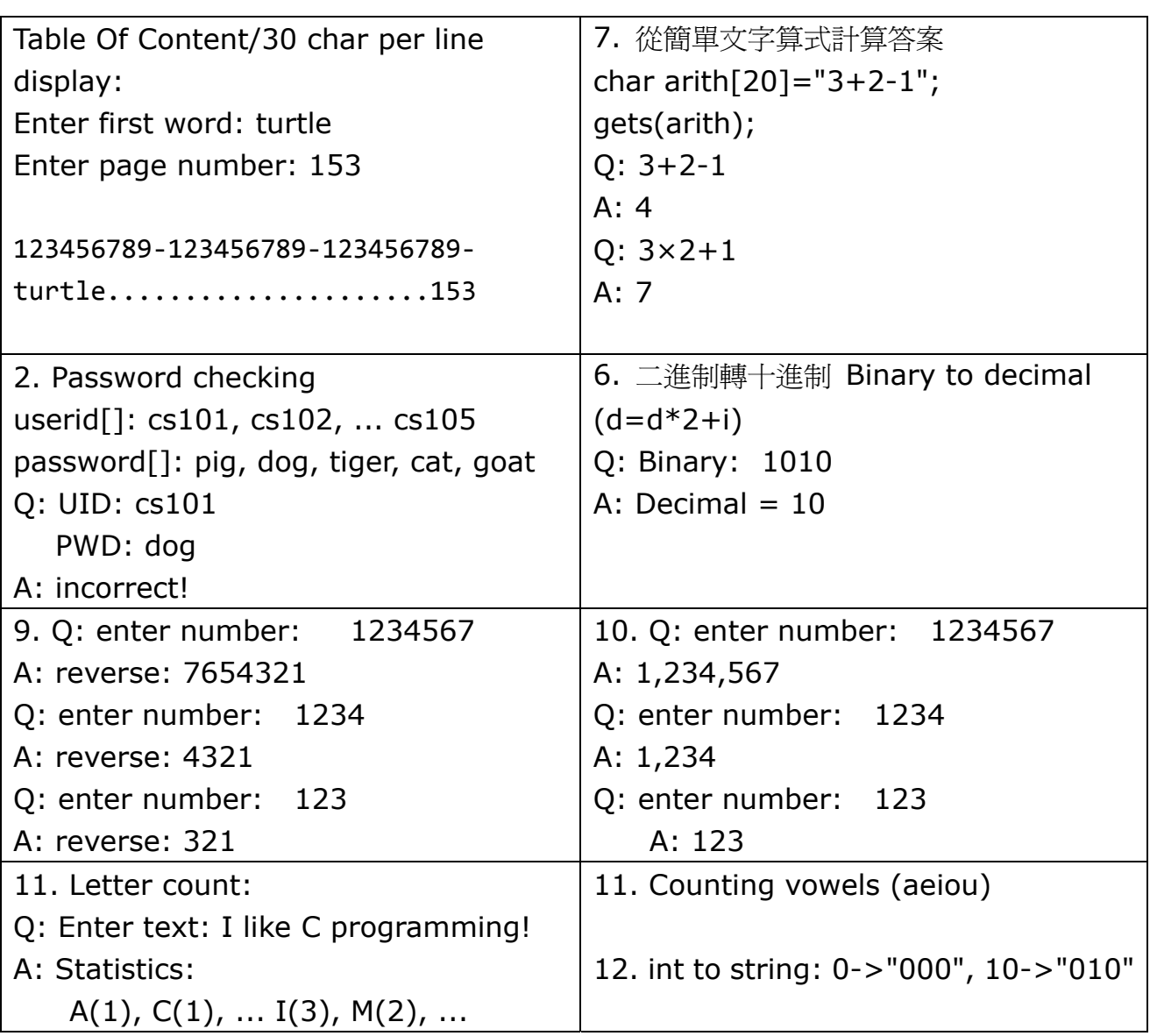